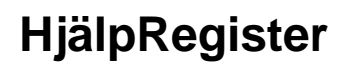

Här följer en lista på alla hjälpsidor: <<PageList(Hjälp.\*)>>